## **Artist Pro14 (Gen2) FAQ (German)**

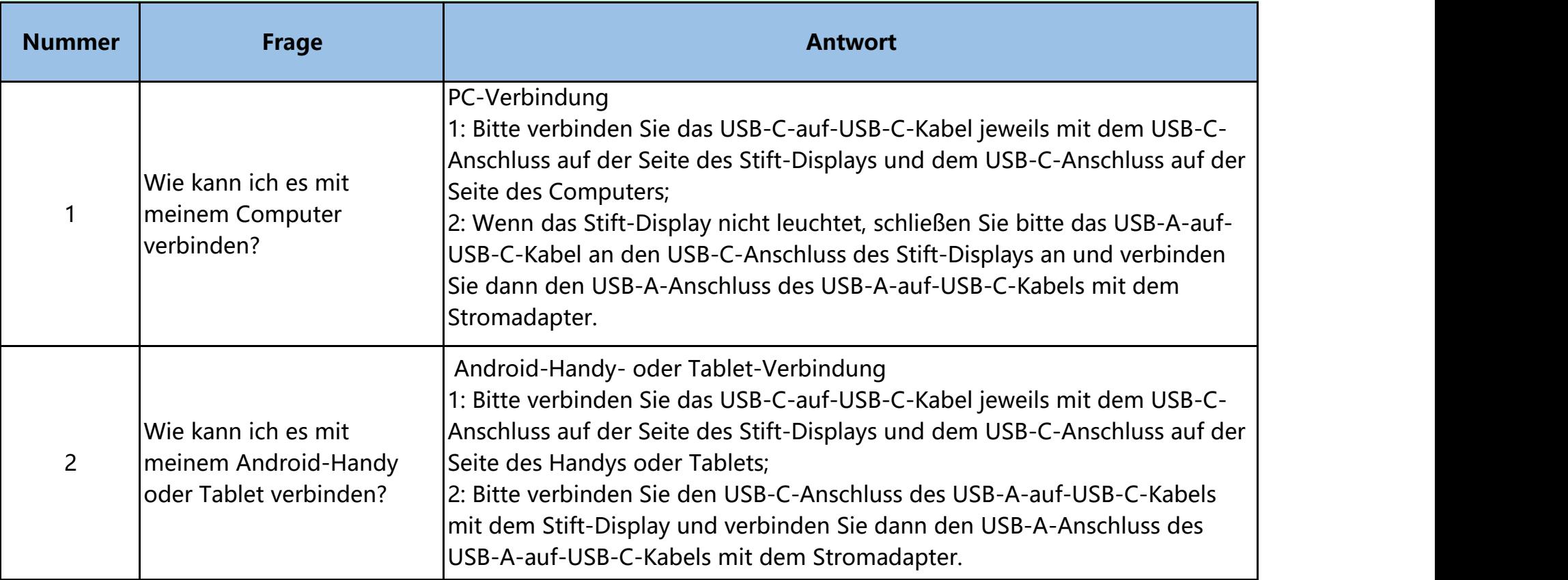

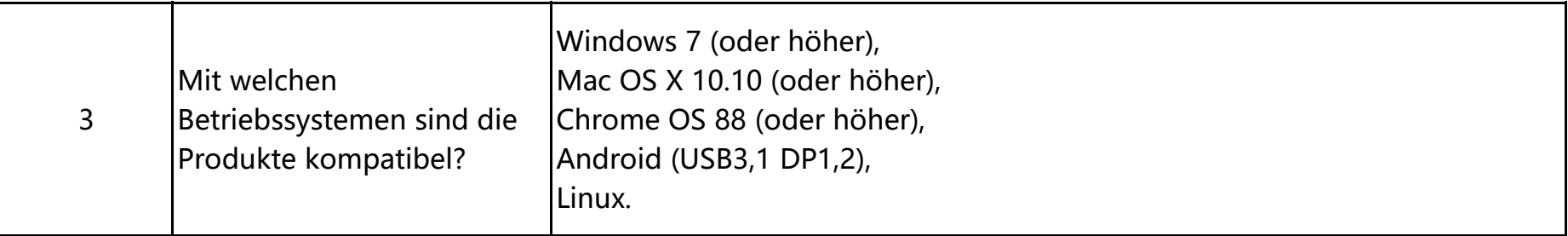

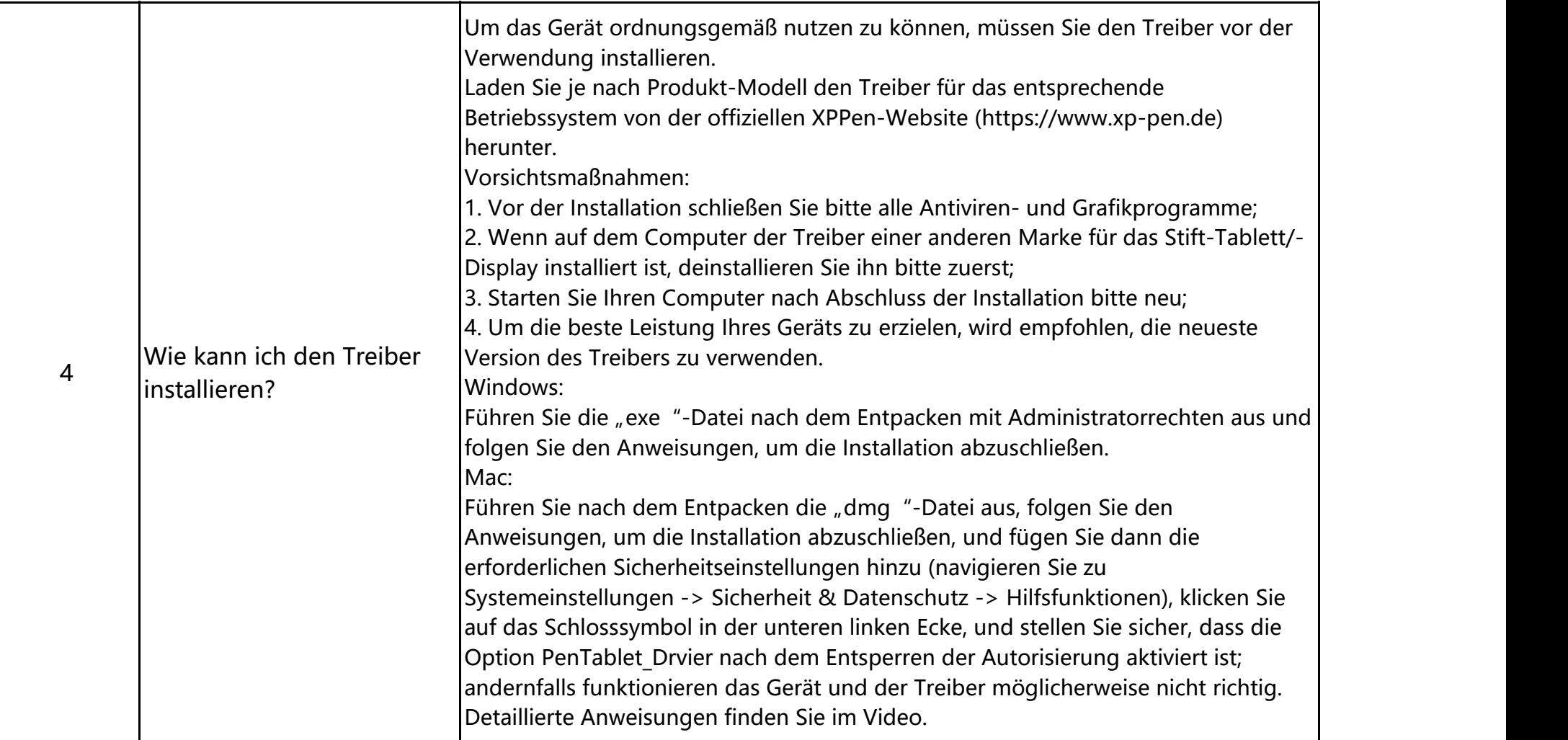

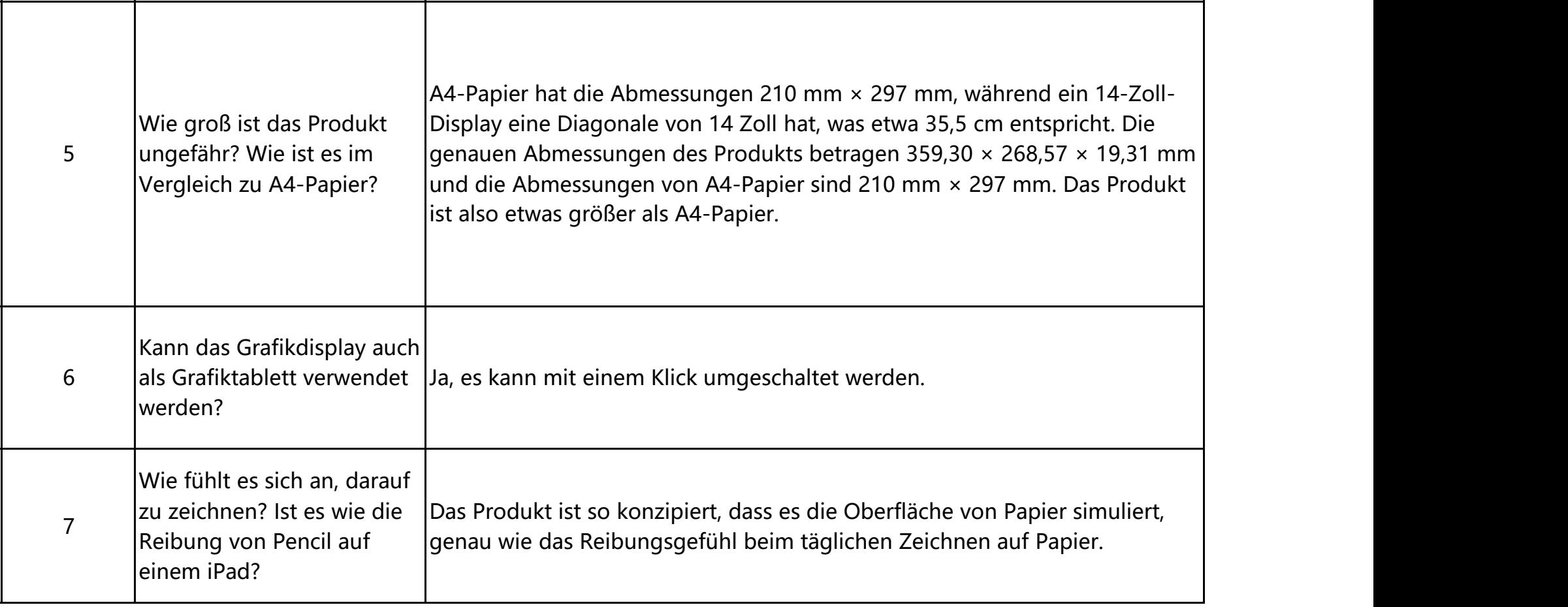

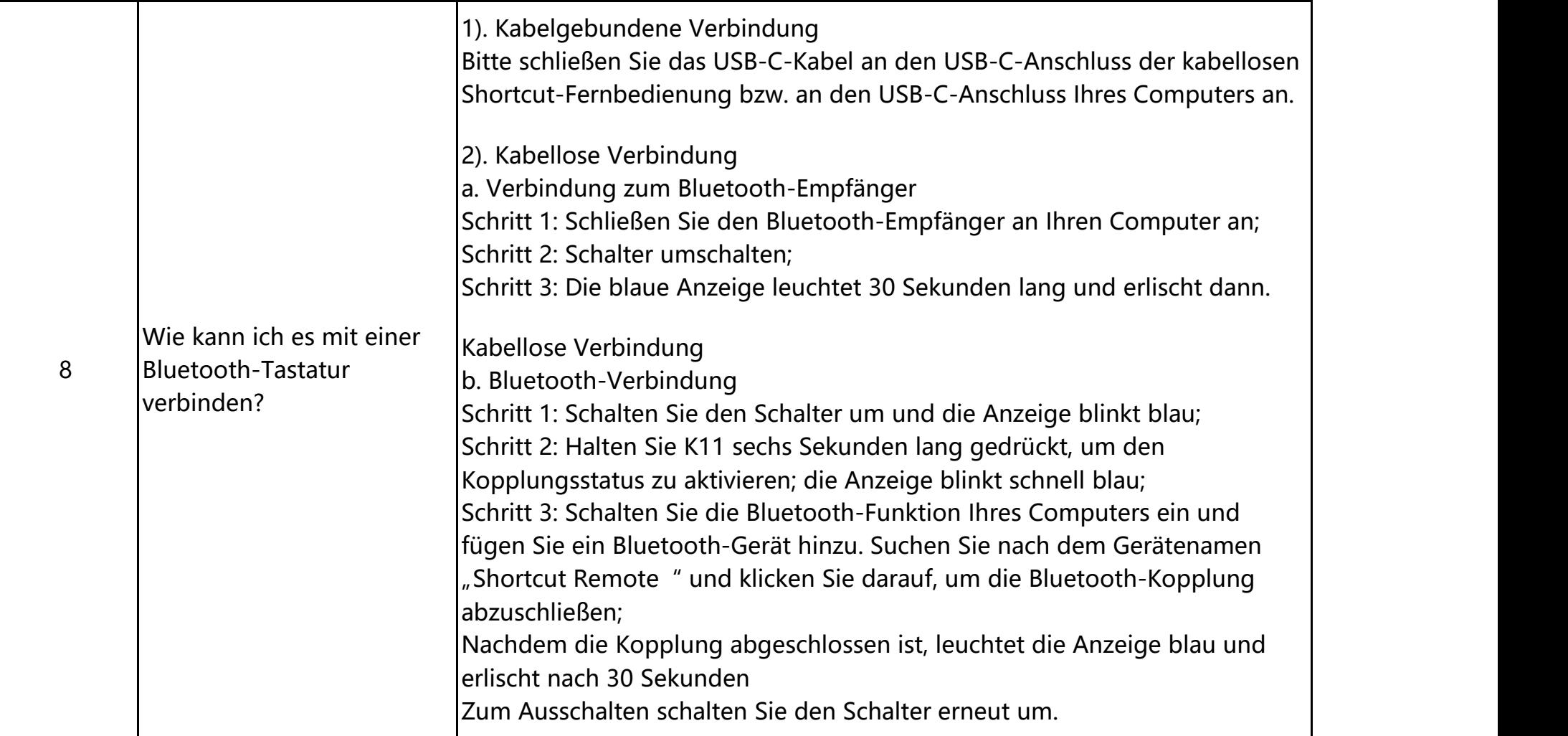

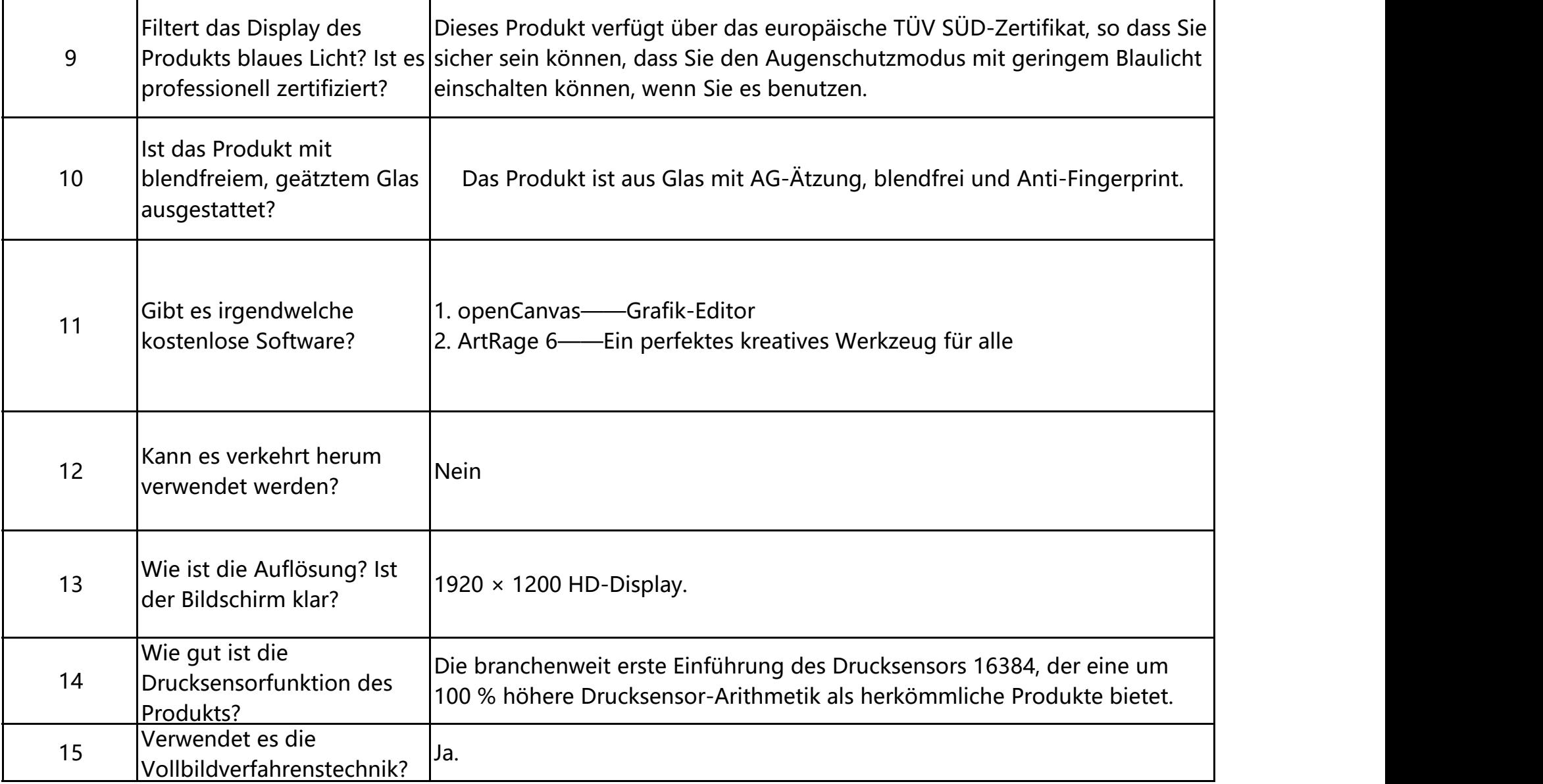

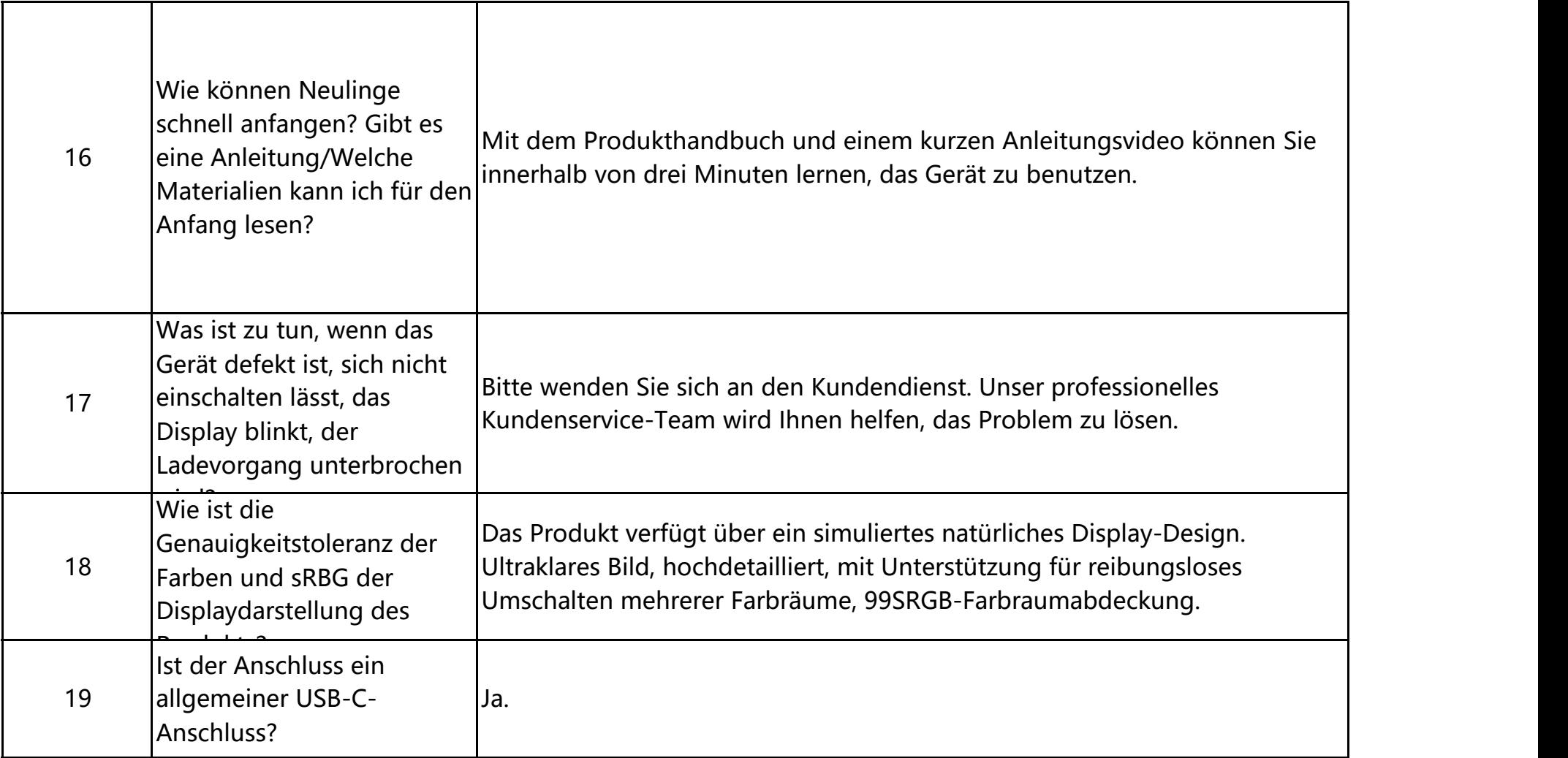

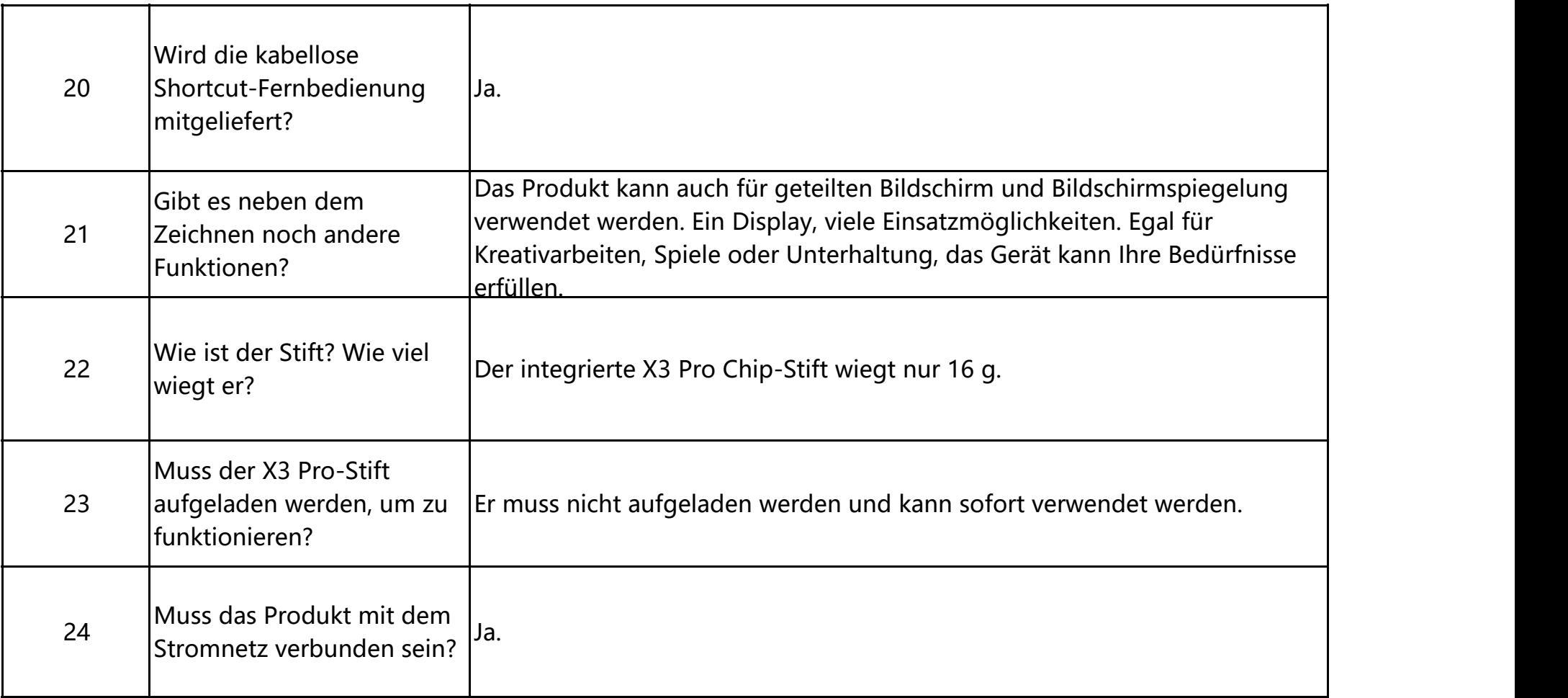

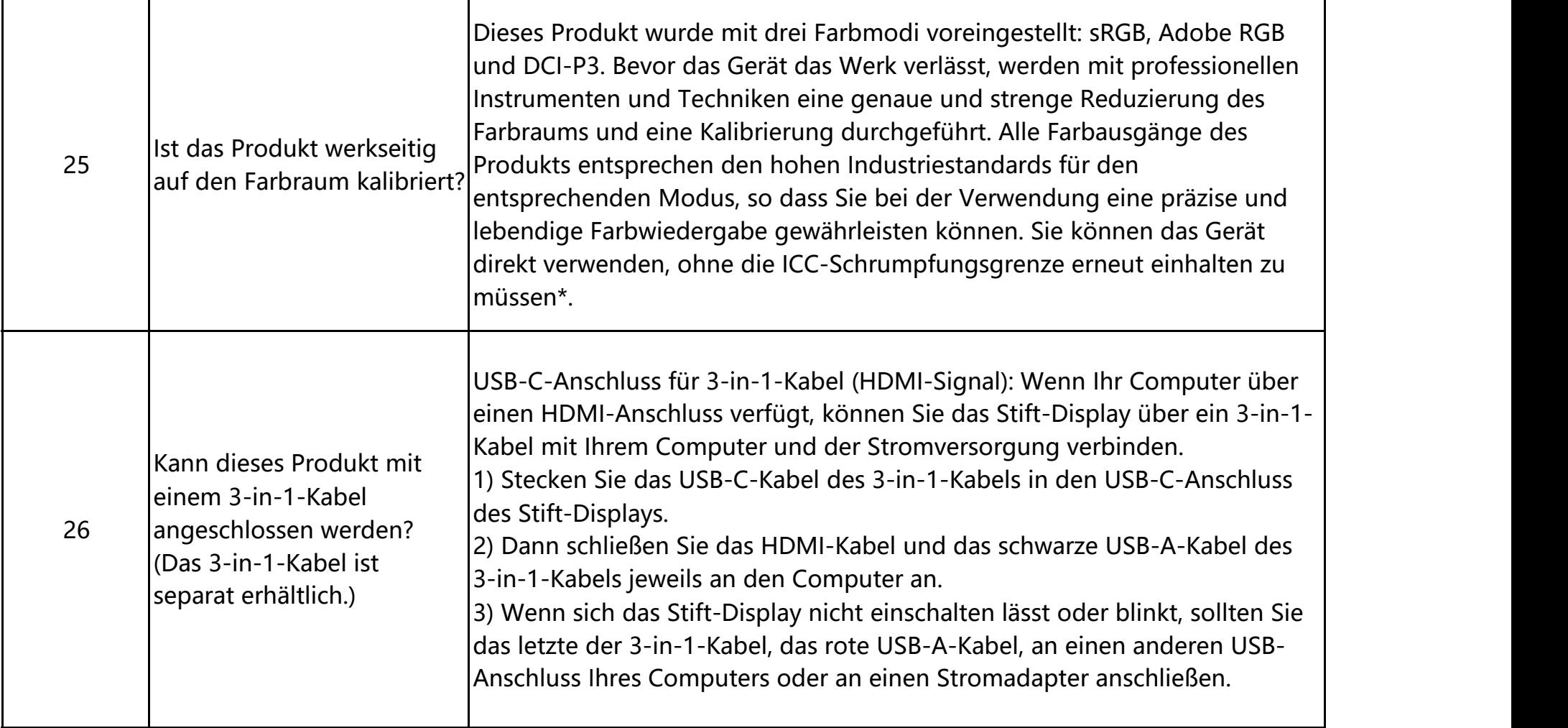

 $\overline{\phantom{a}}$